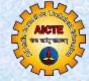

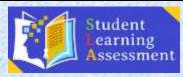

## AICTE Student Learning Assessment Project

## **Assessment Guidelines**

## 1. Prerequisites:

- a. This assessment is not a test and it will help AICTE in improving the Quality of Technical Education in India.
- b. Students and faculty can take the Assessment from the safe and secure environment of his/her home, with a desktop/laptop and an internet connection.
- c. Students are requested to take the Assessment honestly and should follow all the instructions and guidelines.
- d. Online assessment is being conducted for evaluating the students' growth performance for their course of study in the various years and subject.
- e. It is an online assessment system, fully computerized, user friendly having advanced security features making it fair, transparent and standardized.
- 2. **Multiple Choice Questions:** The assessment will comprise of Objective type Multiple Choice Questions (MCQs). Each question will have 4 options and one correct answer.
- 3. **Subjects Covered**: The Subjects or topics covered in the assessment are based on the subject chosen at the time of assessment and as per the Syllabus designed for the core branches (Details available on aslap.aicte-india.org).
- 4. **100 Questions 100 Minutes**: Assessment Carries 100 Question with maximum time of 100 minutes to complete the assessment.
- 5. **All Questions are Compulsory**: It is Compulsory to attempt all the questions before submission of the assessment. Assessment can be carried out in the sequential manner only, **Example**: you can't jump to the 1st question to the 10th question
- 6. No Negative Marking: There will be no Negative marking for any questions.
- 7. **No Question Swapping**: Randomly 100 questions are picked from the database at the starting of the assessment and every time new questions are appeared depending upon the subject chooses. *Even, if you opt "Skip & Answer Later" option and comeback later to answer this question, the same question will appear on the screen.*
- 8. **Time Left**: The Timer of the Assessment begins only when the '**Start Assessment**' button is pressed. After 100 minutes assessment will be submitted automatically.

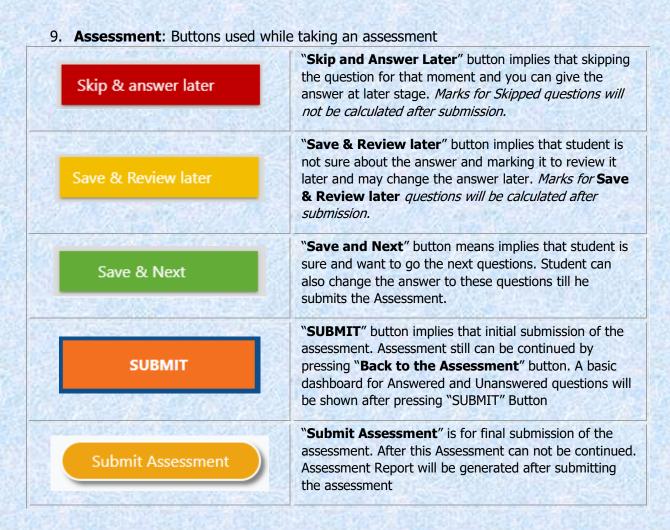

 Assessment Report: Consolidated Report will be generated after each assessment in which the performance of the student will be listed in terms of star rating against each specialization and overall rating. Pdf format of this report can be downloaded or emailed for future references.

## **Calculation Criteria**

| Marks Range  | Performance   | Rating |
|--------------|---------------|--------|
| 0-15         | MC CONTRACTOR | 1 Star |
| 16-39        |               | 2 Star |
| 40-55        | Good          | 3 Star |
| 56-70        | Very Good     | 4 Star |
| 71 and above | Excellent     | 5 Star |

"Learners need endless feedback more than they need endless teaching"